<span id="page-0-0"></span>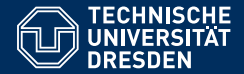

# FOUNDATIONS OF SEMANTIC WEB TECHNOLOGIES

**SPARQL Syntax & Intuition**

**Sebastian Rudolph**

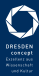

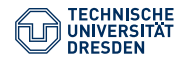

## The SPARQL Query Language

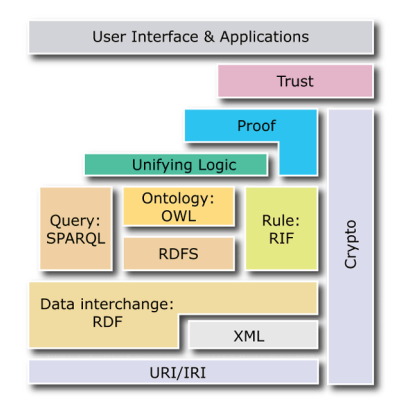

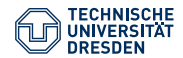

## The SPARQL Query Language

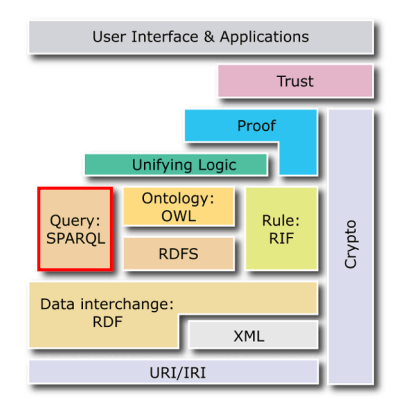

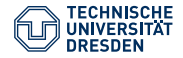

# Agenda

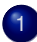

[Introduction and Motivation](#page-4-0)

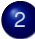

[Simple SPARQL Queries](#page-10-0)

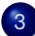

[Complex Graph Patterns](#page-29-0)

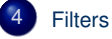

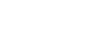

[Solution Modifiers](#page-51-0)

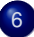

[Conclusions & Outlook](#page-57-0)

<span id="page-4-0"></span>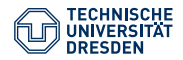

# Agenda

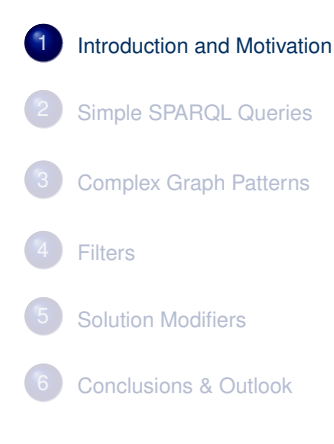

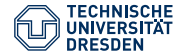

# Query Languages for the Semantic Web?

How can we access information specified in RDF(S) or OWL?

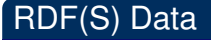

- Simple Entailment
- RDF-Entailment
- RDFS-Entailment

"Is one RDF graph a consequence of another one?"

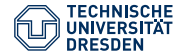

# Query Languages for the Semantic Web?

How can we access information specified in RDF(S) or OWL?

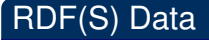

- Simple Entailment
- RDF-Entailment
- RDFS-Entailment

"Is one RDF graph a consequence of another one?"

#### OWL ontologies

• Logical Entailment

"Does an OWL ontology entail a subsumption relation between two classes?" "What are the instances of a class in an OWL ontology?"

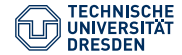

# Do OWL and RDF(S) not suffice?

#### Even OWL is too weak to formulate queries

- "Which strings does the ontology specify in German?"
- "Which properties relate two given individuals?"
- "Which pairs of persons have a common parent?"

 $\rightsquigarrow$  Expressible neither in RDF nor in OWL

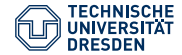

# Do OWL and RDF(S) not suffice?

#### Even OWL is too weak to formulate queries

- "Which strings does the ontology specify in German?"
- "Which properties relate two given individuals?"
- "Which pairs of persons have a common parent?"

 $\rightarrow$  Expressible neither in RDF nor in OWL

#### **Requirements:**

- High expressivity for describing the queried information
- Possibility of formatting, restricting, and manipulating the results

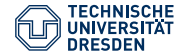

## Requirements for a Query Language

- High expressivity for describing the required data
- Support for selecting, manipulating, and formatting of the results
- More?

<span id="page-10-0"></span>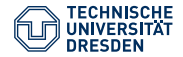

## Agenda

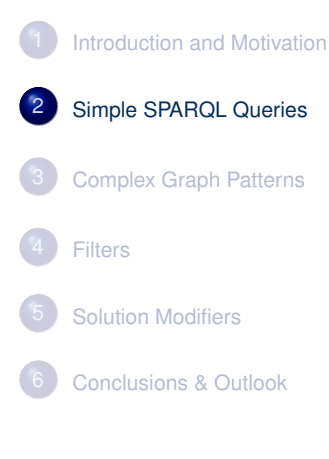

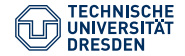

### **SPARQL**

#### SPARQL (pronounced sparkle) stands for **SPARQL Protocol And RDF Query Language**

- W3C Specification since 2008
- Extension to SPAROL 1.1 since 2013
- Query language to query RDF graphs
- Very practice relevant

#### Parts of the SPARQL 1.0 specification

- Query: The syntax and semantics of the query language
- Query Results XML Format: how to display results in XML
- Protocol for RDF: conveying SPARQL queries to a SPARQL query processing service and returning the results

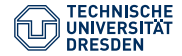

## Parts of the SPARQL 1.1 Specification

- Query: extends the language constructs for SPARQL queries
- Update: modify an RDF graph (addition, deletion)
- Graph Store HTTP Protocol: HTTP operations for managing a collection of graphs
- Entailment Regimes: query results with inferences
- Service Description: method for discovering, and vocabulary for describing SPARQL services
- Federation Extensions: executing distributed queries
- Query Results JSON Format: query results in JSON format
- Query Results CSV, TSV Format: comma and tab separated results format

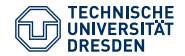

```
PREFIX foaf: <http://xmlns.com/foaf/0.1/>
SELECT ?name ?mbox
WHERE { ?x foaf:name ?name .
        ?x foaf:mbox ?mbox }
```
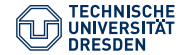

```
PREFIX foaf: <http://xmlns.com/foaf/0.1/>
SELECT ?name ?mbox
WHERE { ?x foaf:name ?name .
        ?x foaf:mbox ?mbox }
```
• The condition of the WHERE clause is called a query pattern

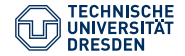

```
PREFIX foaf: <http://xmlns.com/foaf/0.1/>
SELECT ?name ?mbox
WHERE { ?x foaf:name ?name .
        ?x foaf:mbox ?mbox }
```
- The condition of the WHERE clause is called a query pattern
- The triples (possibly) with variables are called a basic graph pattern (BGP)
	- $\rightsquigarrow$  BGPs use the Turtle syntax for RDF
	- $\rightsquigarrow$  BGPs can contain variables (?variable/\$variable)

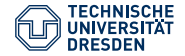

```
PREFIX foaf: <http://xmlns.com/foaf/0.1/>
SELECT ?name ?mbox
WHERE { ?x foaf:name ?name .
        ?x foaf:mbox ?mbox }
```
- The condition of the WHERE clause is called a query pattern
- The triples (possibly) with variables are called a basic graph pattern (BGP)
	- $\rightsquigarrow$  BGPs use the Turtle syntax for RDF
	- $\rightsquigarrow$  BGPs can contain variables (?variable/\$variable)
- Abbreviated IRIs are possible (PREFIX)

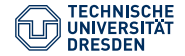

```
PREFIX foaf: <http://xmlns.com/foaf/0.1/>
SELECT ?name ?mbox
WHERE { ?x foaf:name ?name .
        ?x foaf:mbox ?mbox }
```
- The condition of the WHERE clause is called a query pattern
- The triples (possibly) with variables are called a basic graph pattern (BGP)
	- $\rightsquigarrow$  BGPs use the Turtle syntax for RDF
	- $\rightsquigarrow$  BGPs can contain variables (?variable/\$variable)
- Abbreviated IRIs are possible (PREFIX)
- Query result for the selected variables (SELECT)

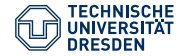

# Simple Query – Result

```
BGP: {?x foaf:name ?name . ?x foaf:mbox ?mbox}
@prefix foaf: http://xmlns.com/foaf/0.1/ .
_:a foaf:name "Birte Glimm" ;
    foaf:mbox "b.glimm@googlemail.com" ;
   foaf:icqChatID "b.glimm" ;
    foaf:aimChatID "b.glimm" .
_:b foaf:name "Sebastian Rudolph" ;
    foaf:mbox <mailto:rudolph@kit.edu> .
_:c foaf:name "Pascal Hitzler" ;
   foaf:aimChatID "phi" .
foaf:icqChatID rdfs:subPropertyOf foaf:nick .
foaf:name rdfs:domain foaf:Person .
```
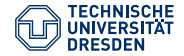

#### Simple Query – Result BGP: {?x foaf:name ?name . ?x foaf:mbox ?mbox} @prefix foaf: http://xmlns.com/foaf/0.1/ . \_:a foaf:name "Birte Glimm" ; foaf:mbox "b.glimm@googlemail.com" ; foaf:icqChatID "b.glimm" ; foaf:aimChatID "b.glimm" . \_:b foaf:name "Sebastian Rudolph" ; foaf:mbox <mailto:rudolph@kit.edu> . \_:c foaf:name "Pascal Hitzler" ; foaf:aimChatID "phi" . foaf:icqChatID rdfs:subPropertyOf foaf:nick . foaf:name rdfs:domain foaf:Person .

#### BGP matching results:

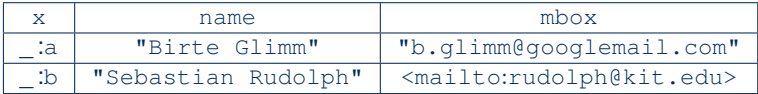

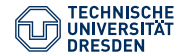

### Simple Query – Result

```
PREFIX foaf: <http://xmlns.com/foaf/0.1/>
SELECT ?name ?mbox
WHERE { ?x foaf:name ?name .
        ?x foaf:mbox ?mbox }
```
#### BGP matching results:

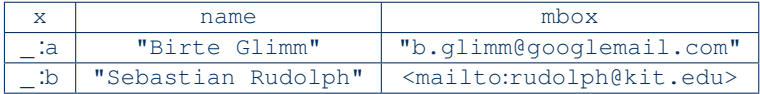

#### Query results:

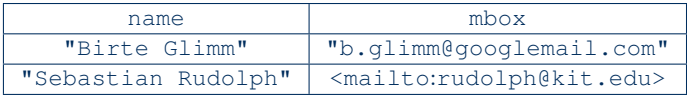

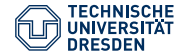

#### Basic Graph Patterns

The most basic query patterns are basic graph patterns

- Set of RDF triples in Turtle syntax
- Turtle abbreviations (such as, and;) allowed
- Variables are prefixed by ? or  $\frac{1}{2}$  (?x identifies the same variable as  $\frac{1}{2}$ x)
- Variables can appear in subject, predicate, and object position

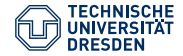

### Basic Graph Patterns

The most basic query patterns are basic graph patterns

- Set of RDF triples in Turtle syntax
- Turtle abbreviations (such as, and;) allowed
- Variables are prefixed by ? or  $\frac{1}{2}$  (?x identifies the same variable as  $\frac{1}{2}$ x)
- Variables can appear in subject, predicate, and object position

#### permitted  $\neq$  readable:

```
PREFIX foaf: <http://xmlns.com/foaf/0.1/>
SELECT ?rf456df ?ac66sB
WHERE { ?h4dF8Q foaf:name ?rf456df .
       ?h4dF8Q foaf:mbox ?ac66sB }
```
(semantically equivalent to the previous query)

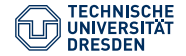

#### Blank Nodes **What meaning do blank nodes have in SPARQL?**

Blank nodes in query patterns:

- Permitted as subject or object (as in RDF)
- Arbitrary ID, but reuse in different BGPs within one query not permitted
- Act like variables, but cannot be selected

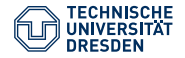

#### Blank Nodes **What meaning do blank nodes have in SPARQL?**

Blank nodes in query patterns:

- Permitted as subject or object (as in RDF)
- Arbitrary ID, but reuse in different BGPs within one query not permitted
- Act like variables, but cannot be selected

Blank nodes in results:

- Placeholder for unknown elements
- Arbitrary IDs (possibly different from the IDs in the input RDF graph), but repeated occurrences in results denote the same element:

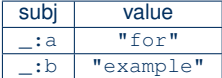

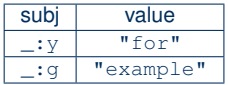

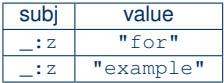

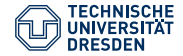

#### Datasets and FROM (NAMED)

- No FROM clause is required
- Each SPARQL service specifies a dataset of one default graph and zero or more named graphs

No FROM clause

- $\rightarrow$  evaluation over the default graph
- FROM NAMED in combination with the GRAPH keyword
	- $\rightarrow$  evaluation over a named graph

FROM clause

 $\rightarrow$  creation of a fresh default graph for the query

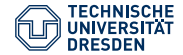

# Example for Named Graphs

#### Query with FROM NAMED clause

```
SELECT ?g ?name ?mbox
FROM NAMED <http://ex.org/a>
FROM NAMED <http://ex.org/b>
WHERE {
 GRAPH ?g
    { ?x foaf:name ?name.
      ?x foaf:mbox ?mbox }
}
```
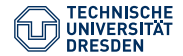

### **Datatypes**

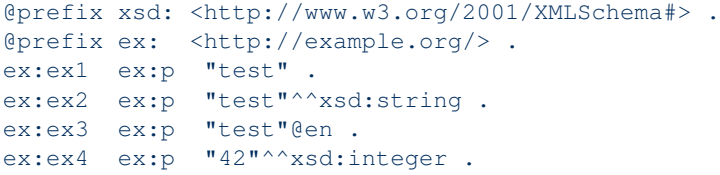

Which matches does the following BGP have?

```
{ ?subject <http://example.org/p> "test" . }
```
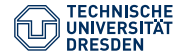

### **Datatypes**

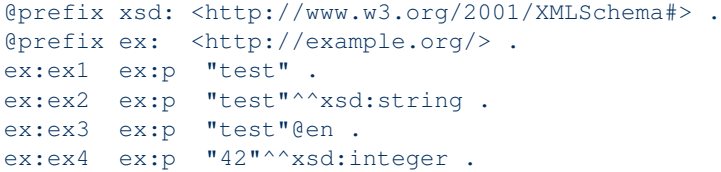

Which matches does the following BGP have?

{ ?subject <http://example.org/p> "test" . }

 $\Leftrightarrow$  ex: ex1 is the only result

 $\rightarrow$  Exact match for the datatypes is required

But: Abbreviations for numerical values allowed

{ ?subject <http://example.org/p> 42 . }

 $\rightarrow$  The datatype is determined from the syntactic form xsd:integer (42), xsd:decimal (42.2), xsd:double (1.0e6)

<span id="page-29-0"></span>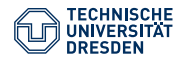

## Agenda

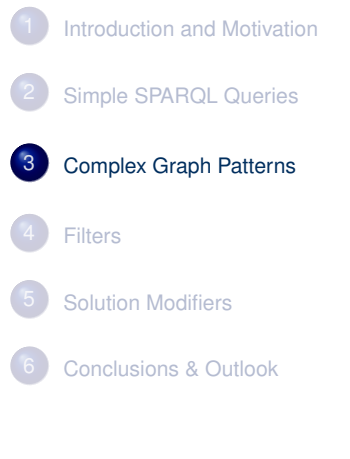

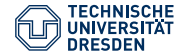

```
Group Graph Patterns
```

```
Basic graph patterns can be grouped by \{\ldots\}.
```
Example:

```
PREFIX ex: <http://example.org/>
SELECT ?titel ?author
WHERE
{ { ?book ex:publishedBy <http://springer.com>.
    ?book ex:titel ?titel . }
  { }
  ?book ex:author ?author .
}
```
 $\rightsquigarrow$  Only useful in combination with additional constructors

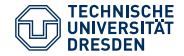

# Optional Patterns

The keyword OPTIONAL permits the specification of optional parts for a graph pattern.

Example:

```
{ ?book ex:publishedBy <http://springer.com> .
 OPTIONAL { ?book ex:titel ?titel . }
 OPTIONAL { ?book ex:author ?author . }
}
```
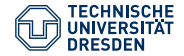

# Optional Patterns

The keyword OPTIONAL permits the specification of optional parts for a graph pattern.

Example:

{ ?book ex:publishedBy <http://springer.com> . OPTIONAL { ?book ex:titel ?titel . } OPTIONAL { ?book ex:author ?author . } }

 $\rightarrow$  Parts of the query result can be unbound:

| book                                                    | titel          | author                               |
|---------------------------------------------------------|----------------|--------------------------------------|
| <http: book1="" ex.org=""></http:>                      | "Titel1"       | <http: author1="" ex.org=""></http:> |
| <http: book2="" ex.org=""></http:>                      | "Titel2"       |                                      |
| <http: book3="" ex.org=""></http:>                      | $"$ Titel $3"$ | . : a                                |
| $\left\langle \text{http://ex.org/book4} \right\rangle$ |                | . :a                                 |
| <http: book5="" ex.org=""></http:>                      |                |                                      |

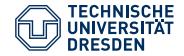

## Alternative Patterns

The keyword UNION allows for specifying alternative parts for a pattern.

Example:

```
{ ?book ex:publishedBy <http://springer.com> .
  { ?book ex:author ?author . } UNION
  { ?book ex:editor ?author . }
}
```
 $\rightarrow$  Results corresponds to the union of the results for the first BGP with the results for one of the additional BGPs

Remark: Identical variables within different UNION patterns do not influence each other

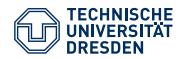

#### Excercise

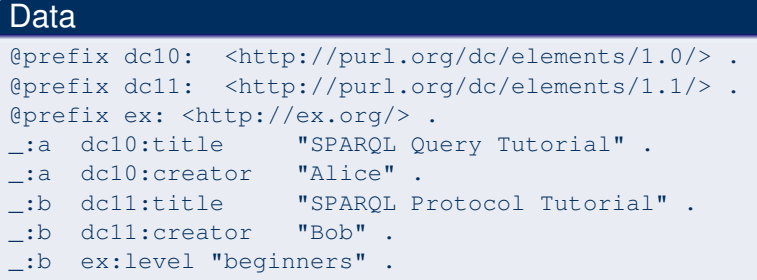

Write a query that selects the title (dc10:title or dc11:title) and, where given, the level (ex:level)

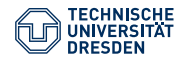

## **Solution**

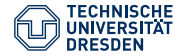

# **Solution**

#### **Query**

```
PREFIX dc10: <http://purl.org/dc/elements/1.0/>
PREFIX dc11: <http://purl.org/dc/elements/1.1/>
PREFIX ex: <http://ex.org/>
SELECT ?title ?level
WHERE {
    { { ?book dc10:title ?title }
      UNION { ?book dc11:title ?title }
     } OPTIONAL { ?book ex:level ?level }
}
```
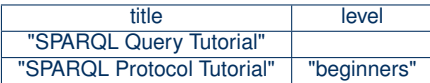

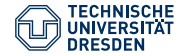

# Combination of Optional and Alternatives (1)

How can we understand the combination of OPTIONAL and UNION?

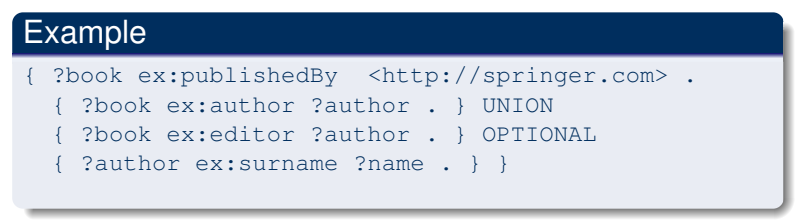

- The union of two patterns with appended optional pattern or
- The union of two patterns where the second one has an optional part?

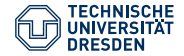

# Combination of Optional and Alternatives (1)

How can we understand the combination of OPTIONAL and UNION?

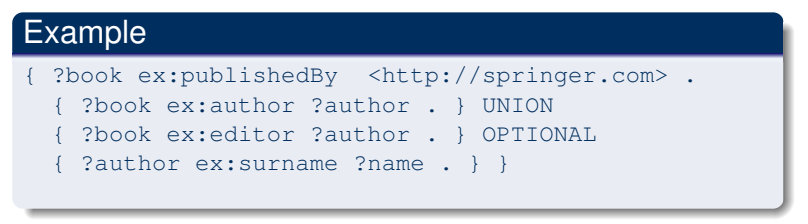

- The union of two patterns with appended optional pattern or  $\checkmark$
- The union of two patterns where the second one has an optional part?

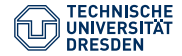

# Combination of Optional and Alternatives (1)

#### Example

{ ?book ex:publishedBy <http://springer.com> .

{ ?book ex:author ?author . } UNION

- { ?book ex:editor ?author . } OPTIONAL
- { ?author ex:surname ?name . } }

#### is equivalent to

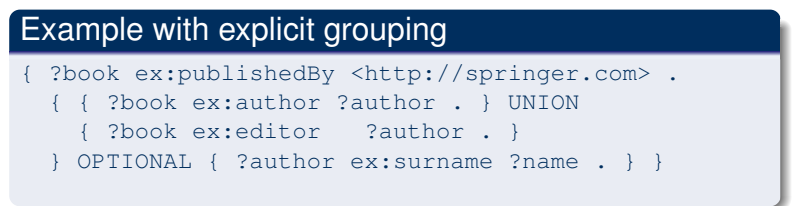

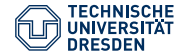

# Combination of Optional and Alternatives (2)

#### General Rules:

- OPTIONAL always applies to one pattern group, which is specified to right of the keyword OPTIONAL.
- OPTIONAL and UNION have equal precedence and apply to all parts to the left of the keyword (left associative).

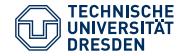

# Combination of Optional and Alternatives (3)

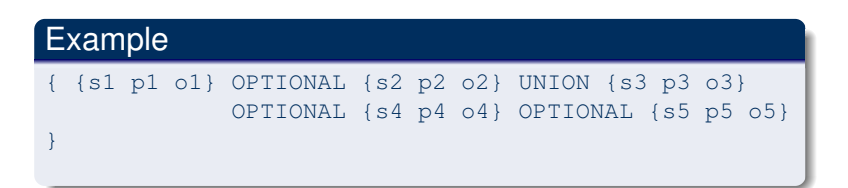

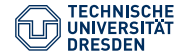

# Combination of Optional and Alternatives (3)

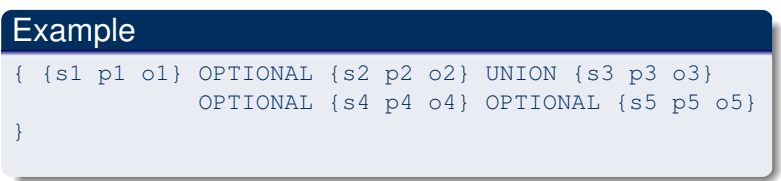

#### Can be understood as:

#### Equivalent example with explicit grouping

```
{ { { { {s1 p1 o1} OPTIONAL {s2 p2 o2}
        } UNION {s3 p3 o3}
    } OPTIONAL {s4 p4 o4}
   } OPTIONAL {s5 p5 o5}
}
```
<span id="page-43-0"></span>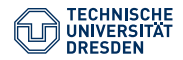

## Agenda

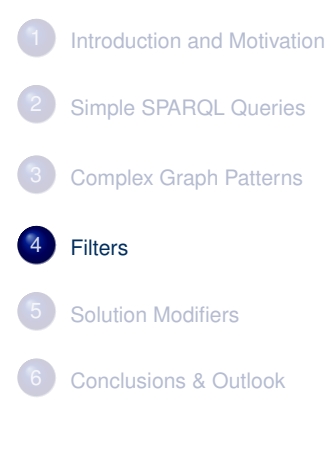

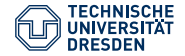

# Why Filters?

Many queries are not expressible, even with complex query patterns:

- "Which persons are between 18 and 23 years old?"
- "The surname of which person contains a hyphen?"
- "Which texts in the ontology are specified in German?"
- $\rightarrow$  Filter as a general mechanism for such expressions

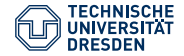

Filter in SPARQL

Example:

```
PREFIX ex: <http://ex.org/>
SELECT ?book WHERE
   { ?book ex:publishedBy <http://springer.com> .
    ?book ex:price ?price
   FILTER (?price < 35)
  }
```
- Keyword FILTER, followed by a filter expression in brackets
- Filter conditions evaluate to truth values (and possibly errors)
- Many filter functions are not specified by RDF  $\rightarrow$  Functions partly taken from the XQuery/XPath-standard for XML

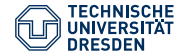

## Filter Functions: Comparisons

Comparison operators:  $\langle , =, \rangle, \langle =, \rangle =, \rangle =$ 

- Comparison of literals according to the natural order
- Support for numerical datatypes, xsd:dateTime, xsd:string (alphabetical order),  $xsd:Boolean(1 > 0)$
- For other types or RDF elements only  $=$  und  $!=$  available
- No comparison between literals with incompatible types (e.g., xsd:string and xsd:integer)

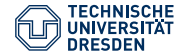

## Filter Functions: Arithmetic

Arithmetic operators:  $+, -, *, /$ 

- Support for numerical datatypes
- Used to combine values in filter conditions

#### Example

FILTER( ?weight/(?size  $*$  ?size) >= 25)

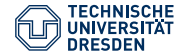

# Filter Functions: Special Functions for RDF (1)

SPARQL supports also RDF-specific filter functions:

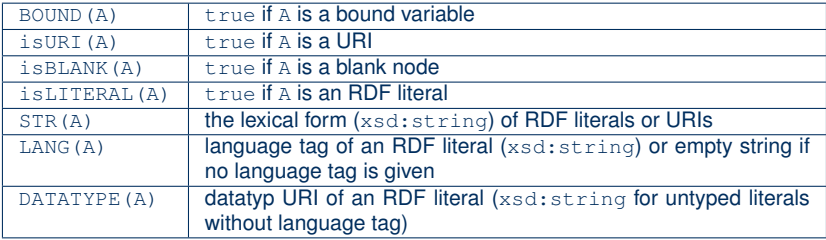

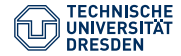

# Filter Functions: Special Functions for RDF (2)

Additional RDF specific filter functions:

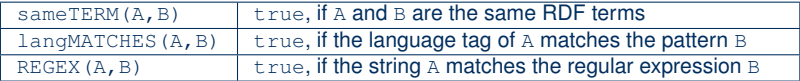

Example:

```
PREFIX ex: <http://example.org/>
SELECT ?book WHERE
  { ?book ex:review ?text .
   FILTER ( langMATCHES( LANG(?text), "de") )
  }
```
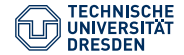

## Filter Functions: Boolean Operators

Filter conditions can be connected using Boolean operators:  $\&\&\&\,, \,|\,|\,$ , !

Partially expressible with graph patterns:

- Conjunction corresponds to multiple filters
- Disjunction corresponds to filter expressions specified in alternative (UNION) patterns

<span id="page-51-0"></span>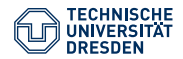

## Agenda

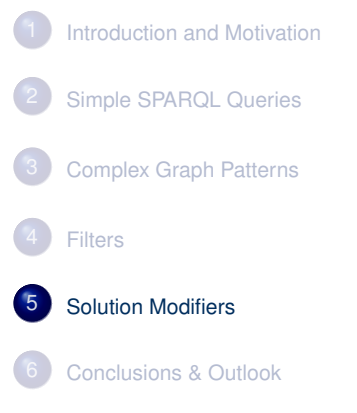

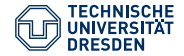

## Why solution modifiers?

So far, we have only seen basic formatting options for the results:

- How can we only receive parts of the results?
- How can we order results?
- Can we immediately eliminate duplicate results?
- $\rightsquigarrow$  Solution sequence modifiers

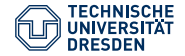

# Sorting Results

Sorting is achieved with the keyword ORDER BY

```
SELECT ?book, ?price
WHERE { ?book <http://example.org/Price> ?price . }
ORDER BY ?price
```
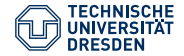

# Sorting Results

Sorting is achieved with the keyword ORDER BY

```
SELECT ?book, ?price
WHERE { ?book <http://example.org/Price> ?price . }
ORDER BY ?price
```
- Sorting as with comparison operators in filters
- Alphabetical sorting of URIs as strings
- Order between elements of different types: unbound variables < blank nodes < URIs < RDF literals
- Not all possibilities defined by the specification

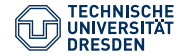

# Sorting Results

Sorting is achieved with the keyword ORDER BY

```
SELECT ?book, ?price
WHERE { ?book <http://example.org/Price> ?price . }
ORDER BY ?price
```
- Sorting as with comparison operators in filters
- Alphabetical sorting of URIs as strings
- Order between elements of different types: unbound variables < blank nodes < URIs < RDF literals
- Not all possibilities defined by the specification

#### Further possible options:

- ORDER BY DESC(?price): descending
- ORDER BY ASC(?price): ascending (default)
- ORDER BY DESC(?price), ?titel: hierarchical ordering criteria

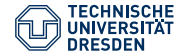

# LIMIT, OFFSET and DISTINCT

Limit the set of results:

- **LIMIT: Maximal number of results**
- **OFFSET: Position of the first returned result**
- SELECT DISTINCT: Removal of duplicate results

```
SELECT DISTINCT ?book, ?price
WHERE { ?book <http://ex.org/price> ?price . }
ORDER BY ?price LIMIT 5 OFFSET 25
```
 $\rightarrow$  LIMIT and OFFSET only meaningful with ORDER BY!

<span id="page-57-0"></span>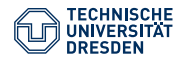

## Agenda

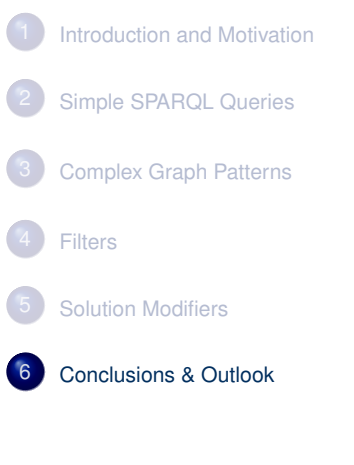

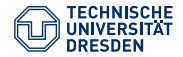

# Overview of the Presented SPARQL Features

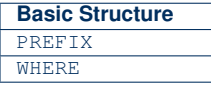

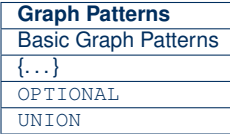

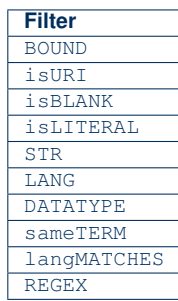

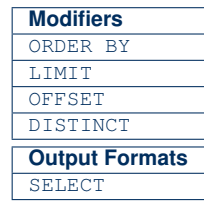

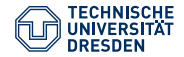

## Summary

- We have encountered the main SPARQL 1.0 features through examples
	- Basic structures (prefixes, patterns)
	- Simple and complex patterns (alternatives, optional parts, groups
	- Filters
	- Modifiers
- Semantics is defined via translation to the SPARQL algebra
- So far only informally introduced

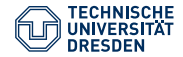

## **Outlook**

#### Open Questions

- How does the algebra translation work?
- How can we evaluate SPARQL algebra objects?
- What extensions does SPAROL 1.1 cover?
- How does the SPARQL protocol work?
- How can we query for implicit consequences that follow under RDF(S) or OWL semantics?
- How difficult is it to implement SPARQL (with entailment)?
- . . .